# COMP 110/L Lecture 17

Kyle Dewey

## Outline

- char type
- Methods on String
	- •length
	- •charAt
- Two-dimensional arrays

char Type

 $\mathsf{a}$ 

#### (Single quotes denote char)

 $\mathsf{R}$  at

(Single quotes denote char)

 $\mathbf{b}'$ 

 $\mathsf{R}$  at

#### (Single quotes denote char)

 $\mathbf{b}'$ 

 $'$ \n'

-The letter b

 $\mathsf{R}$  at

(Single quotes denote char)

 $\mathcal{L}$ 

 $'$ \n' (newline)

-Newline character (still a single character)

## char Type Represents a single character  $\mathsf{R}$  at (Single quotes denote char)  $\mathbf{b}'$  $'$ \n' (newline)  $'$

### char Type Represents a single character  $\mathsf{R}$  at (Single quotes denote char)  $\mathcal{L}$  $'$ \n' (newline)  $'$ (tab)

-Again, still a single character

Works just like it does with int

Works just like it does with int

'h' + "ello"

Works just like it does with int

'h' + "ello" "hello"

Works just like it does with int

 $'h' + "ell]$ "hello"

"goodby" + 'e'

Works just like it does with int

 $'h' + "e110"$ "hello"

"goodby" + 'e' "goodbye"

### Methods on String

Returns the number of characters in the String

#### Returns the number of characters in the String

"hello".length()

#### Returns the number of characters in the String

#### "hello".length()

#### 5

#### Returns the number of characters in the String

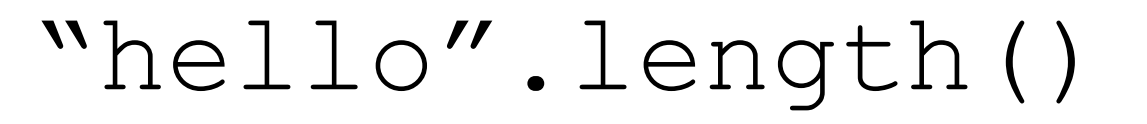

#### 5

#### "goodbye".length()

#### Returns the number of characters in the String

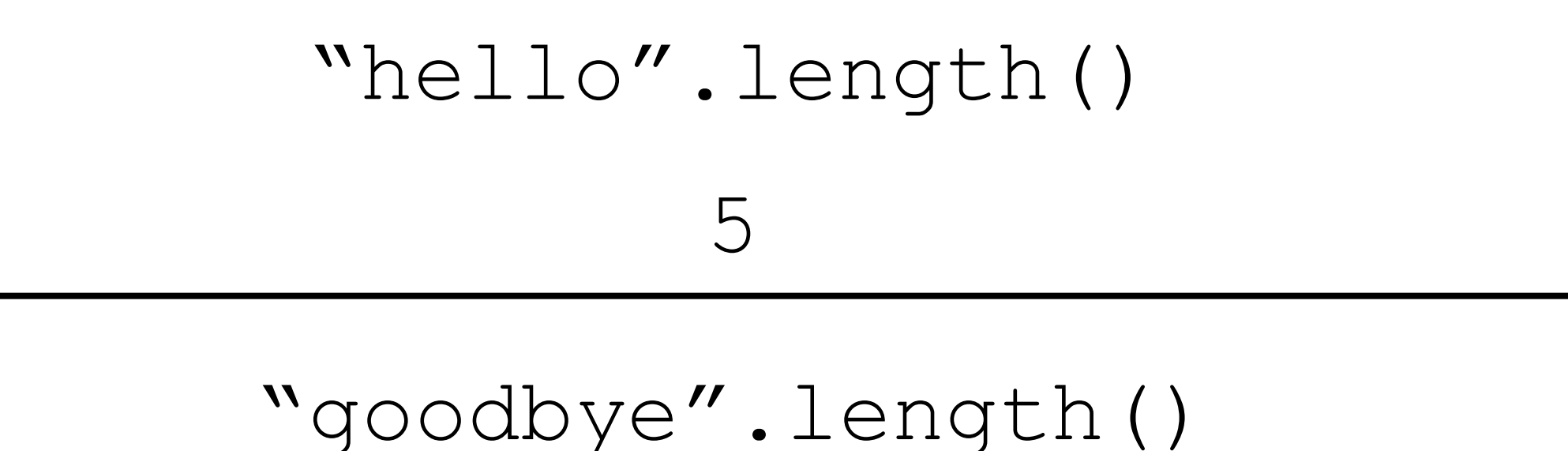

7

#### Returns the number of characters in the String

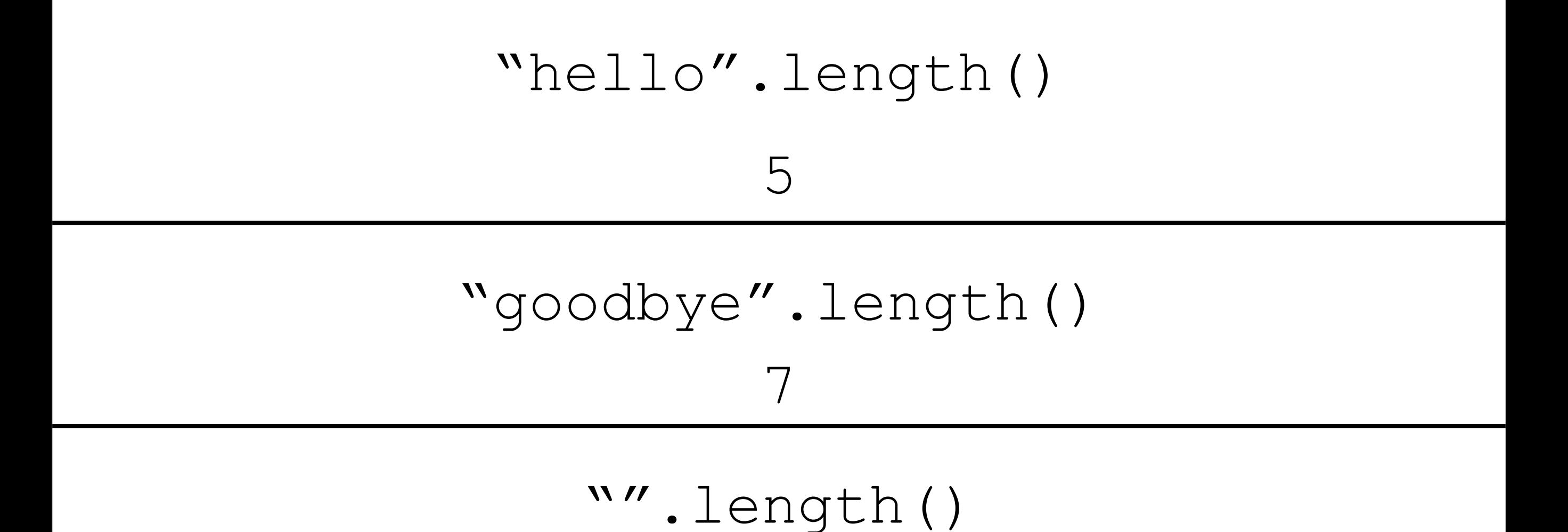

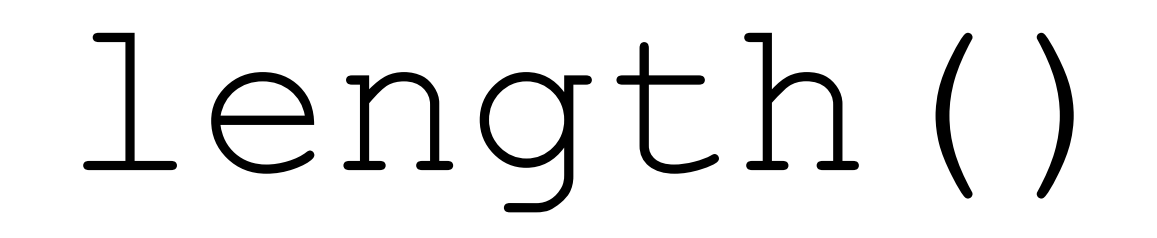

#### Returns the number of characters in the String

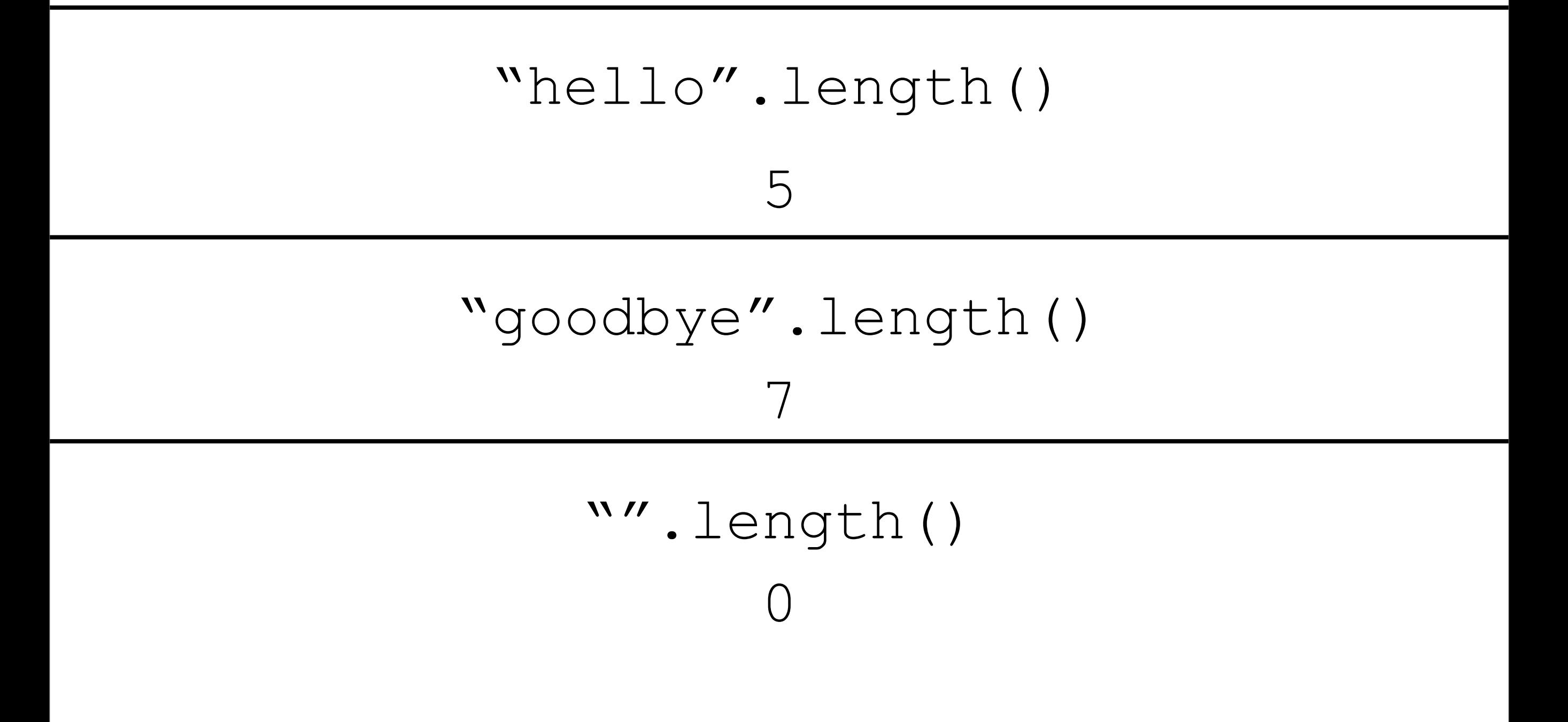

## Example: StringLength.java

# length() vs. length

• length() is defined for Strings

•"foo".length()

- length is defined for arrays
	- (new  $int[]\{1, 2, 3\}$ ).length

charAt()

Gets the char at a given 0-indexed position in a String

Gets the char at a given 0-indexed position in a String

"something".charAt(1)

Gets the char at a given 0-indexed position in a String

"something".charAt(1)

 $\prime$ <sup>O</sup>

Gets the char at a given 0-indexed position in a String

"something".charAt(1)

 $\mathbf{C}^{\prime}$ 

"what".charAt(3)

Gets the char at a given 0-indexed position in a String

"something".charAt(1)

 $\mathbf{v}_{\bigcirc}$ 

"what".charAt(3)  $\mathbf{v}$  +  $\mathbf{v}$ 

Gets the char at a given 0-indexed position in a String

"something".charAt(1)

 $\mathbf{C}^{\prime}$ 

$$
"what".charAt (3)\nt"
$$

"kangaroo".charAt(5)

Gets the char at a given 0-indexed position in a String

"something".charAt(1)

 $\mathbf{C}^{\prime}$ 

$$
"what".charAt (3)\nt"
$$

"kangaroo".charAt(5)

 $'$ 

## Example: StringCharAt.java

# Two-Dimensional Arrays

Recap: Arrays

Recap: Arrays

#### new int[]{1, 2, 3}

Recap: Arrays

### new int[]{1, 2, 3} new String[]{"foo", "bar"}

Recap: Arrays

new int[]{1, 2, 3}

new String[]{"foo", "bar"}

public static int[] baz(int[] input) {

...

}

### Arrays of Arrays ...but you can also make arrays of arrays.

AKA multi-dimensional arrays.

-Up until this point, you've only been working with single-dimensional arrays

### Arrays of Arrays ...but you can also make arrays of arrays. AKA multi-dimensional arrays.

new int[][]{ new int[]{1, 2, 3}, new int[]{3, 4, 5}, new int[]{6, 7, 8} }

-Up until this point, you've only been working with single-dimensional arrays

### Arrays of Arrays ...but you can also make arrays of arrays. AKA multi-dimensional arrays.

new int[][]{ new int[]{1, 2, 3}, new int[]{3, 4, 5}, new int[]{6, 7, 8} }

public static void blah(String[][] in) {

-Up until this point, you've only been working with single-dimensional arrays

...

}

# Example Use Case: Spreadsheets

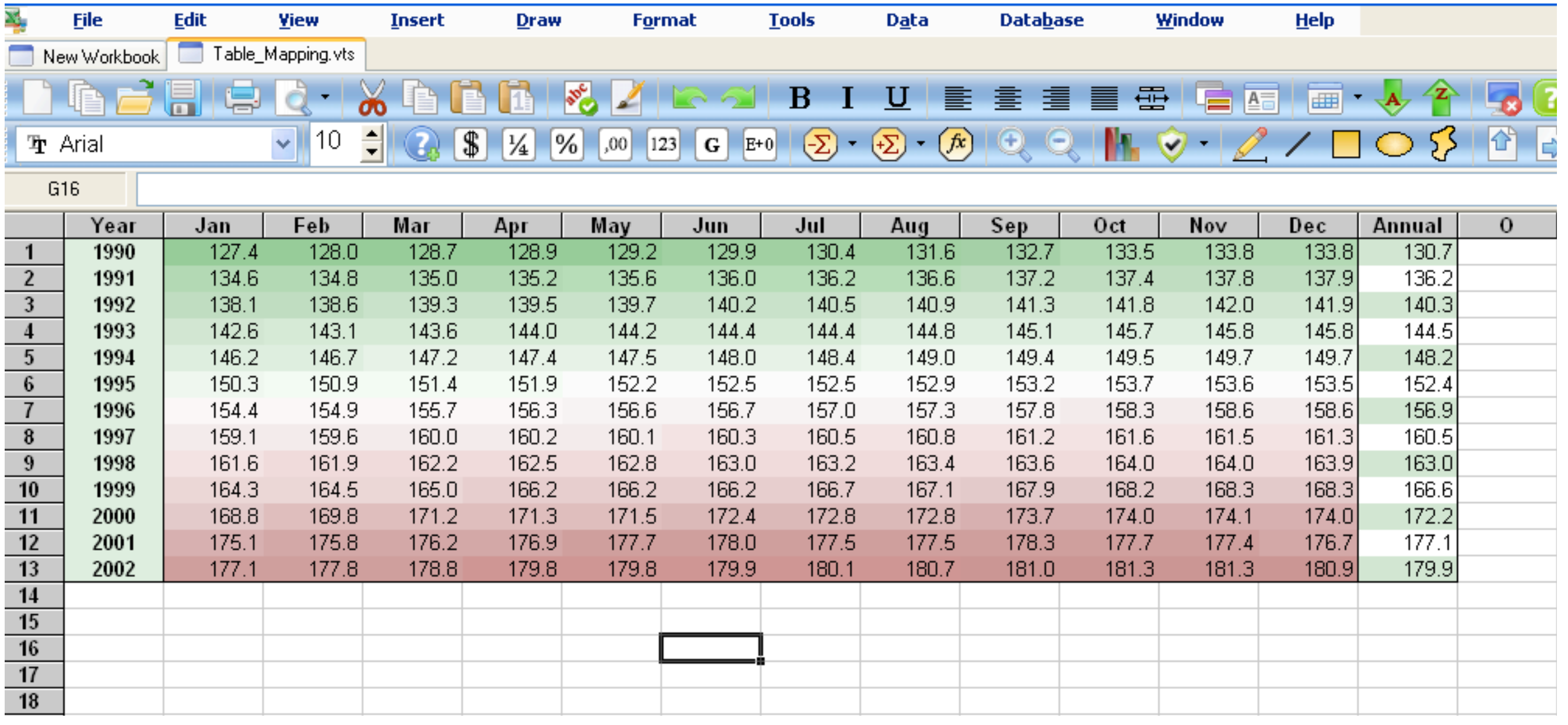

## Example: PrintAll2D.java

## Example: SetAllToCount.java

## Example: Create2DArray.java

# Important Points

- Accessing one element: array [row] [column]
- Inner arrays can be of different lengths
- Edits to arrays persist across method calls
	- This is different for non-arrays, which copy
	- More on this difference later in the course